## Pour terminer les dessins, relie les points en suivant l'ordre numérique.

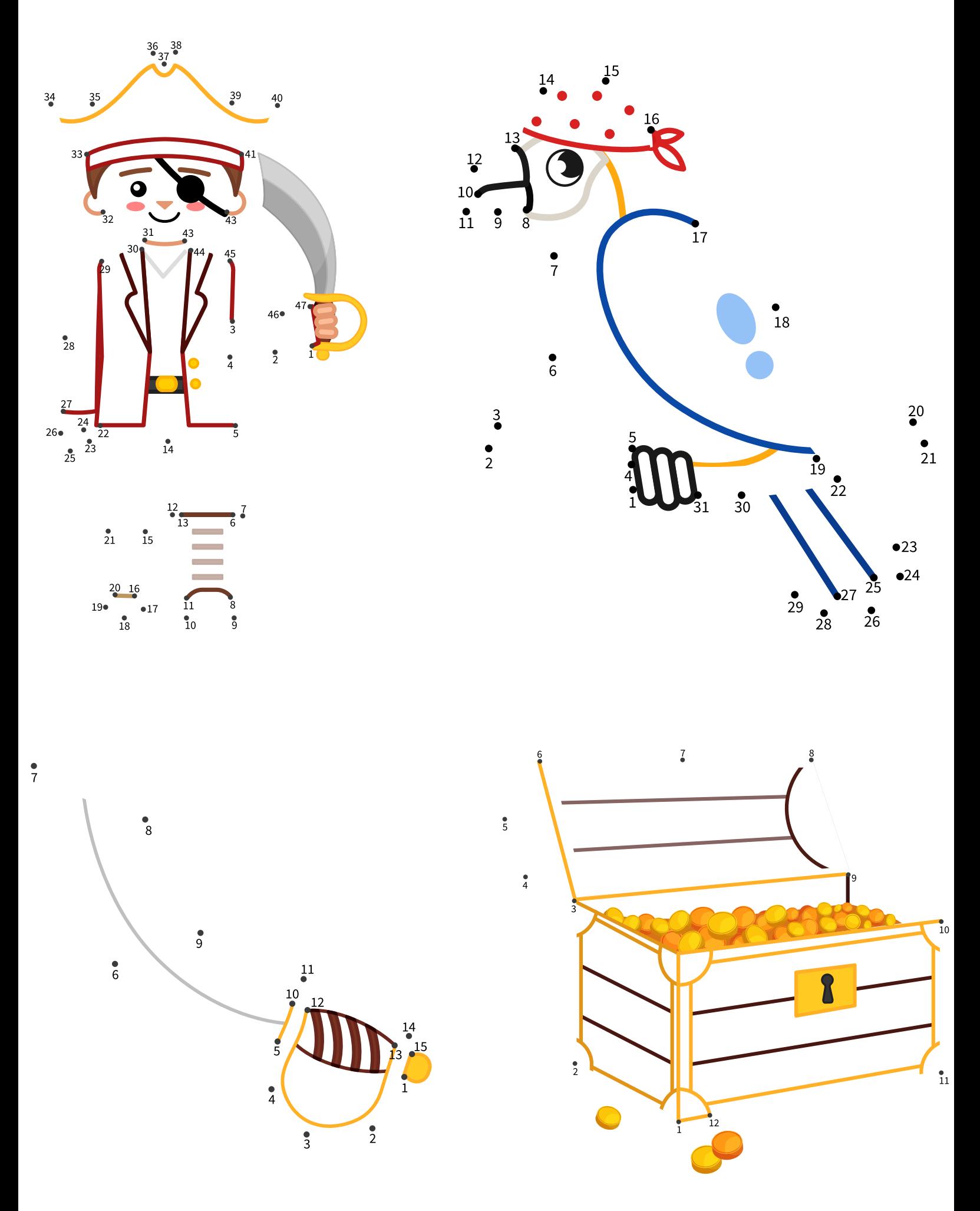